# **Polycopié de cours**

# **Algorithmique**

# **Cours et travaux dirigés**

# **Dr. Abdelmalek BOUDRIES**

Département des sciences commerciales Faculté des Sciences Economiques, Commerciales et des Sciences de Gestion Université Abderrahmane MIRA de Béjaia

**Année 2016** 

# **Avant propos**

Ce polycopié est rédigé à l'intention des étudiants de la deuxième année du premier cycle universitaire (licence en sciences commerciales, licence en économie, licence en gestion) de la Faculté des Sciences Economiques, Commerciales et des Sciences de Gestion (FSECSG). Il constitue un manuel de cours et d'exercices sur une partie du domaine de l'algorithmique. Les lecteurs ne nécessitent aucun pré-requis sur l'algorithmique.

Ce polycopié est structuré en six chapitres comme suit :

Dans le premier chapitre, nous avons donné les notions de base sur la structure globale d'un algorithme, ainsi que les différentes parties qui le composent suivie par les instructions de base les plus élémentaires.

Le deuxième chapitre décrit les différents types d'expression qu'on peut rencontrer dans les algorithmes et la façon de les évaluer, ainsi que les notions de variable, de constante et de type, et les règles d'écriture d'un identificateur.

Le troisième chapitre décrit les différentes instructions dans un algorithme telles que : les instructions de traitement de base qui sont *Ecrire*, *Lire*, et l'instruction d'*affectation*, les instructions de contrôle qui permettent de choisir entre deux traitements ou de répéter plusieurs fois un même traitement.

Le quatrième chapitre est consacré aux tableaux où nous allons nous familiariser avec les tableaux à une dimension (les vecteurs) et les tableaux à deux dimensions (les matrices).

Les sous-programmes (procédures et fonctions) sont donnés dans le cinquième chapitre.

Enfin, dans le sixième chapitre nous traitons l'utilisation des enregistrements et des fichiers dans l'algorithmique.

Nous trouverons en fin de ce manuscrit quelques sujets d'examens et leurs corrigés, et nous donnons également une liste de références bibliographiques.

# **Sommaire**

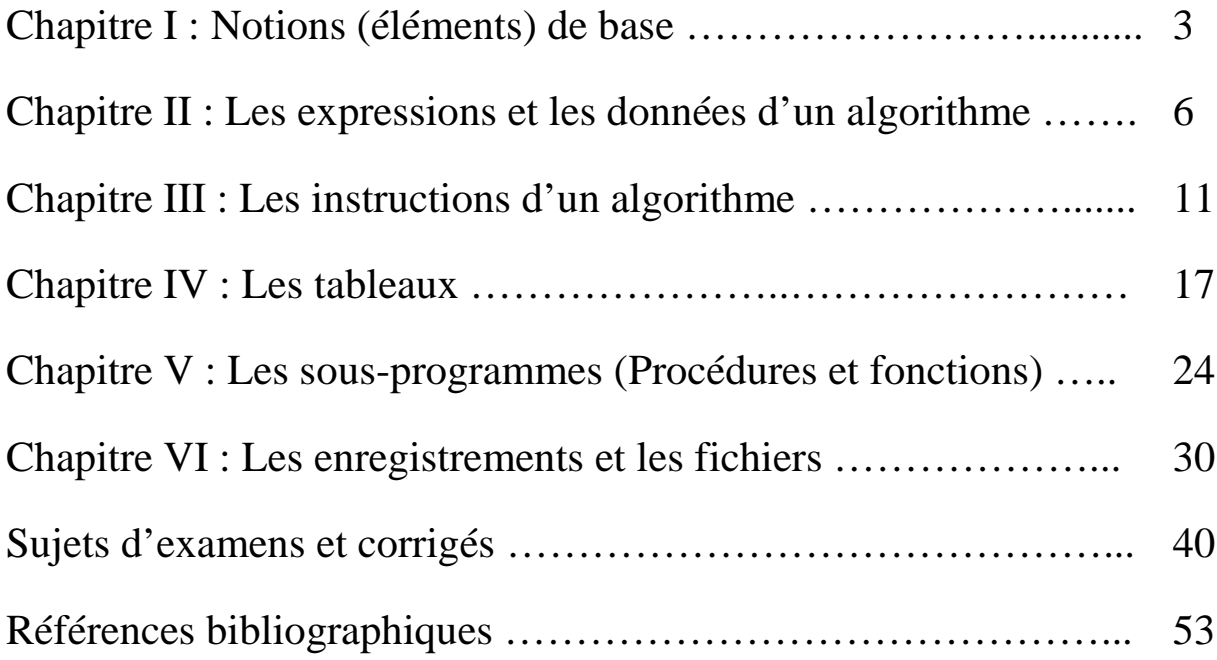

# **Chapitre I :**

# **Notions (éléments) de base**

# **I.1- Notions de processeur, environnement et action**

**Exemple :** préparation d'une omelette de 12 œufs

- a- laver 12 œufs
- b- casser les œufs dans une terrine
- c- battre les œufs (mélanger les blancs et les jaunes)
- d- verser de l'huile dans une poêle
- e- verser le contenu de la terrine dans la poêle chaude
- f- attendre trois minutes
- g- retirer la poêle du feu

Ceci constitue l'énoncé d'un travail

#### **I.1.1- Processeur :**

Nous appelons processeur toute entité (vivante ou matérielle) capable de comprendre un tel énoncé et d'exécuter le travail indiqué.

Dans notre cas, une personne sachant lire et disposant des ustensiles (objets) nécessaires peut jouer le rôle d'un processeur.

#### **I.1.2- Environnement :**

L'ensemble des objets nécessaires à l'exécution d'un travail constitue l'environnement de ce travail.

# **I.1.3- Action :**

L'exécution de tout travail suppose une progression étape après étape vers le but cherché. Dans l'exemple précédent, on distingue des étapes (a, b, c, …, g). Chaque étape est appelée une action. Une action est un événement de durée finie qui modifie l'environnement.

#### **Remarques :**

- i) l'ordre d'exécution de certaines actions peut être changé (l'action *d* peut s'exécuter avant les actions *a*, *b* et *c*. Par contre, on ne peut pas exécuter l'action *c* avant l'action *a*.
- ii) l'exécution d'une action peut nécessiter une observation de l'environnement (l'action *e* ne doit être exécutée que lorsque la poêle est chaude).

iii) en règle générale, le processeur exécute les actions dans l'ordre dans lequel elles apparaissent dans l'énoncé.

# **I.2- Action primitive, décomposition d'une action, algorithme**

# **I.2.1- Action primitive :**

Pour un processeur donné, une action est primitive si l'énoncé de cette action suffit au processeur pour qu'il puisse l'exécuter sans un supplément d'information.

# **Exemple :**

L'action : "additionner 2 nombres de 2 chiffres chacun" est une action primitive pour un processeur qui est un étudiant à l'université.

# **I.2.2- Décomposition d'une action :**

Supposons maintenant que le processeur est un petit enfant qui ne sait faire qu'additionner des chiffres. Dans ce cas, il faudra lui expliquer :

- $\triangleright$  additionner les chiffres des unités puis écrire les résultats,
- additionner les chiffres des dizaines, écrire le résultat à gauche du précédent (on suppose qu'il n y a pas de retenue).

On dit qu'on a décomposé l'action " additionner 2 nombres de 2 chiffres chacun " en 2 actions primitives.

# **I.2.3- Algorithme :**

Etant donné un processeur bien défini et un traitement à exécuter par ce processeur, un algorithme du traitement est une suite (ou liste) d'actions primitives réalisant ce traitement.

# **Remarques :**

- i) le mot "algorithme" vient du nom d'un mathématicien ouzbec du  $9^{\text{eme}}$  siècle : El Khawarismi.
- ii) dans la définition, on dit "un" algorithme et non pas "l'" algorithme car, en général, la solution n'est pas unique.

# **I.3- Programmation**

La programmation consiste à établir (déterminer) une suite d'actions pouvant être exécutées par un processeur pour réaliser un travail donné.

La programmation est constituée de trois phases :

a- La résolution du problème, c'est-à-dire la recherche d'un algorithme réalisant le traitement :

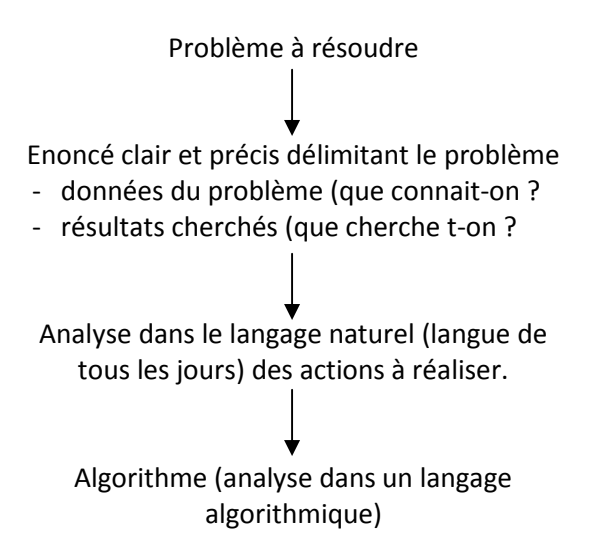

b- L'adaptation de l'algorithme au processeur. Elle est réalisée par la codification de l'algorithme dans un langage de programmation donné :

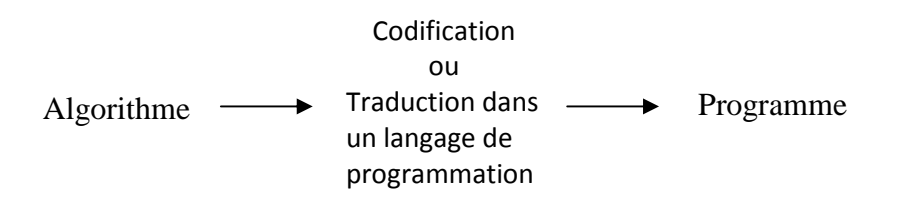

c- L'exécution du programme sur une machine :

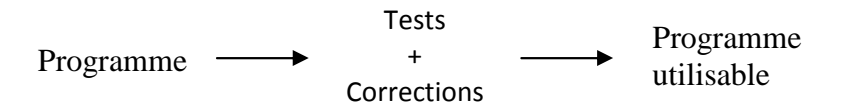

# **Chapitre II :**

# **Les expressions et les données d'un algorithme**

# **II.1- Définition**

Une expression désigne le calcul ( !) d'une valeur à partir d'autres valeurs (variables, constantes) et d'opérations.

# **Exemples :**

 $\ge a + 3 * b - c$  $\triangleright$  'INF' + '3'  $\blacktriangleright$  a < h

# **II.2- Différents types d'expressions**

Suivant les types de variables et des opérations, on distingue différentes expressions :

# **II.2.1- Expressions arithmétiques :**

Valeurs : des entiers ou des réels

Opérations : +, -, \*, /, DIV, MO**D** 

# **Exemples :**

a et b étant des variables numériques :

 $\geq (a + b) / 2.5$  $\geq a - 4.75 / (2 * b)$ 

# **Remarque :**

Les éléments constituant une expression (variables, constantes et opérateurs) sont écrits sur la même ligne.

# **II.2.2- Expressions booléennes :**

Valeurs : des booléens Opérations : ET, OU, NON, OUX

# **Exemples :**

 $\triangleright$  a ET (b OU c)  $\triangleright$  NON (a) OU (b ET c)

# **II.2.3- Expressions caractères :**

Valeurs : caractères, chaînes de caractères Opérations : + (ou concaténation)

**Exemple :**

```
\triangleright 'PAS' + 'CAL' donnera PASCAL
```
# **II.2.4- Expressions de relation (comparaison) :**

Valeurs : tous les types prédéfinis Opérations : <, =, >, <=, >=, <>

#### **Exemples :**

$$
\begin{array}{ll} & \triangleright & c = 'c' \\ & \triangleright & a < (b + 5) \\ & \triangleright & p <= 0.05 \end{array}
$$

# **Remarque :**

Le résultat d'une expression de relation est un booléen.

# **II.3- Evaluation des expressions**

L'ordre des opérations constituant une expression obéit aux règles suivantes :

- a- les opérations entre parenthèses sont évaluées les premières
- b- les opérations sont évaluées de :
	- de gauche à droite lorsqu'elles ont des priorités égales,
	- la plus prioritaire à la moins prioritaire lorsqu'elles ont des priorités inégales.
- c- Les priorités des opérateurs sont résumées dans le tableau suivant :

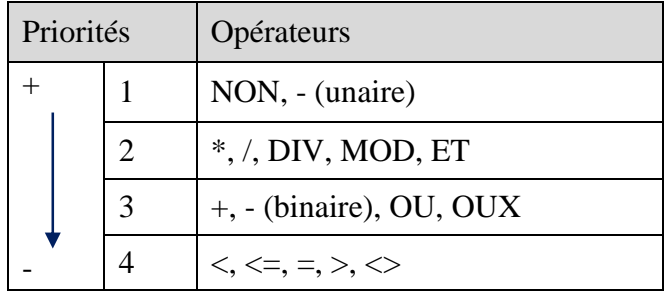

# **Exemples :**

 7 – 5 + 2 vaut : 7 – 5 = 2 puis 2 + 2 = 4 7 – (5 + 2) vaut : 5 + 2 = 7 puis 7 – 7 = 0 7 – 3 \* 2 vaut : 3 \* 2 = 6 puis 7 – 6 = 1 (a + b \* c) / d \* e vaut \* e 1 2 3 4

# **II.4- Notion de variable**

- Les valeurs (données, résultats intermédiaires, résultats finals) utilisées dans un algorithme sont représentés par des variables.
- Une variable est un emplacement (case) de la mémoire de l'ordinateur.
- Un algorithme peut modifier (ou varier  $\rightarrow$  variable) à tout moment la valeur d'une variable.

#### **Remarque :**

Une mémoire d'ordinateur peut être vue comme un meuble de rangement (commode ou casier) avec une multitude (des milliards !!!) de tiroirs ou cases.

# **II.5- Caractéristiques d'une variable**

Une variable est caractérisée (définie) par son nom, son type et sa valeur.

#### **II.5.1- Le nom (identificateur) d'une variable :**

- permet de la retrouver (repérer) dans la mémoire de l'ordinateur,
- c'est une suite de caractères (lettres, chiffres, souligné ou tiret -8) dont le premier ne doit pas être un chiffre.

#### **Exemples :**

- Age, Note1, Ecart\_type, … sont des identificateurs valides (corrects)
- 2Tiers, M5 ?, Ma note, … ne sont pas des identificateurs valides.

#### **Remarques :**

- Le nom d'un algorithme doit obéir aux règles d'écriture des noms de variables.
- Afin d'améliorer la lisibilité d'un algorithme, il est conseillé de choisir des noms de variables significatifs.
- Les noms de variables doivent être différents des mots clés (ou mots réservés) : Algorithme, Début, Fin, Si, Alors, … de votre pseudo-langage.

# **II.5.2- Le type d'une variable :**

Détermine l'ensemble des valeurs qu'elle peut prendre. Les types que nous utiliserons seront décrits dans la suite du chapitre.

# **II.5.3- La valeur d'une variable :**

C'est un élément quelconque de l'ensemble défini par le type de la variable. Les valeurs que nous traiterons seront essentiellement des nombres et du texte.

# **II.6- Les types prédéfinis**

Sont les types de base disponibles dans la plupart des langages de programmation.

# **II.6.1- le type entier (Integer) :**

Est une partie de l'ensemble … des entiers relatifs. Les valeurs de ce type appartiennent à l'intervalle :  $[-2^{15}, +2^{15}-1]$ 

Les opérations autorisées sur ce type sont :  $+$ ,  $-$ ,  $*$  (multiplication), DIV (division entière), MOD (reste de la division entière).

**Exemple :** 

$$
\begin{array}{c|c}\n20 & 3 \\
2 & 6\n\end{array}\n\implies\n\begin{cases}\n20 \text{ DIV } 3 = 6 \\
20 \text{ MOD } 3 = 2\n\end{cases}
$$

# **II.6.2- Le type réel (Real) :**

Un nombre réel est un nombre qui a une partie décimale comme : -3.5, +12.35, …

Les valeurs de ce type appartiennent à l'intervalle :  $[-1,7.10^{38}, +1,7.10^{38}]$ 

Les opérations autorisées sur ce type sont :  $+$ ,  $-$ ,  $*$ , / (division).

#### **Remarque :**

Entier / entier  $\rightarrow$  Réel

#### **Exemple :**

 $5/2 = 2.5$ 

# **II.6.3- Le type caractère (Char) :**

Représente tous les symboles qu'on trouve sur le clavier d'un ordinateur : espace, lettres, chiffres, signes de ponctuation et caractères spéciaux (#, @, &, …)

#### **Remarque :**

Une variable de ce type doit être entre apostrophes (ou quotes). Ainsi, dans un algorithme : B : désignera un nom de variable

'B' : désignera une valeur (la lettre B majuscule)

# **II.6.4- Le type chaîne de caractères (String) :**

Regroupe toutes les chaînes (suites) de caractères La longueur maximale d'une chaîne est 255 L'opérateur "+" réalise la concaténation (mise bout à bout) des chaîne de caractères 'Turbo-' + 'Pascal'  $\rightarrow$  'Turbo-Pascal'

# **II.6.5- Le type booléen (Boolean) :**

Représente les 2 valeurs logiques VRAI et FAUX, représentées en Pascal par TRUE et FALSE.

Les opérateurs logiques sont :

- négation logique : NON (NOT)
- conjonction logique : ET (AND)
- disjonction logique : OU (OR)
- exclusion logique : OUX (XOR)

#### **Remarque :**

a et b étant 2 variables booléennes :

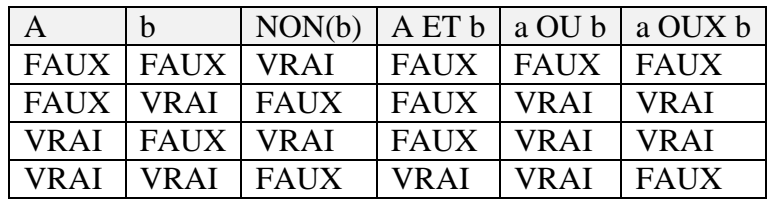

# **II.7- Définition (déclaration) des variables :**

Les variables d'un algorithme sont déclarées dans la partie "définition des données" comme suit :

Variables liste d'identificateurs : Type

Ou en Pascal :

Var liste d'identificateurs : Type ;

#### **Exemple :**

**Var** Age, Som, Nombre : Integer ; Prix, Moyenne : Real; Chiffre: Char; Chaine : string [20] ; Gagne : Boolean ;

#### **II.8- Les constantes**

En plus des variables, un algorithme utilise aussi des constantes. Ainsi, pour calculer la moyenne de 2 notes, on a besoin d'écrire :  $(Note1 + Note2) / 2$  où 2 est une constante.

# **Chapitre III :**

# **Les instructions d'un algorithme**

#### **III.1- Introduction**

Dans un algorithme, on distingue deux types d'instructions :

- les instructions qui font les opérations (traitements),
- les instructions qui contrôlent (indiquent) l'ordre des opérations

#### **III.2- Les instructions de traitement**

Ce sont la lecture, l'écriture, et l'affectation.

#### **III.2.1- L'instruction LIRE (READ) :**

Elle permet de lire (introduire) les données du problème : LIRE (v1, v2, …, vn)

Ou en Pascal

READ (v1, v2, …, vn) ;

Où : v1, v2, …, vn sont des (noms de) variables.

Les *n* valeurs introduites au clavier sont affectées dans l'ordre (la première à v1, la deuxième à v2, …etc.) aux variables v1, v2, …, vn.

# **III.2.2- L'instruction ECRIRE (WRITE) :**

Elle permet d'écrire (afficher) les résultats :

ECRIRE (v1, v2, …, vn)

Ou en Pascal

WRITE  $(v1, v2, ..., vn)$ :

Les valeurs des variables : v1, v2, ..., vn sont affichées à l'écran.

#### **Remarque :**

L'instruction ECRIRE permet aussi d'afficher :

- des constantes (en général des textes),
- des valeurs d'expressions.

On peut par exemple avoir :

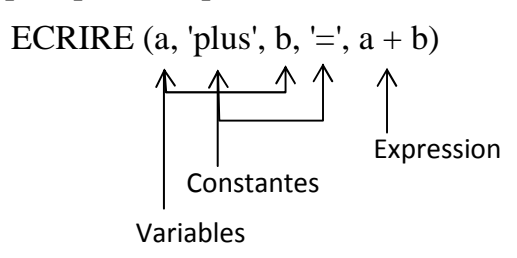

# **III.2.3- L'affectation :**

Elle permet d'attribuer (de donner) une valeur à une variable.

Nom de variable  $\leftarrow$  e

Ou en Pascal

Nom de variable  $:=$  e ;

Où *e* peut être un constante, une autre variable ou une expression.

# **Exemples :**

Nombre  $:= 5:$  Som := Nombre ; Moyenne :=  $(note1 + note2)/2$ ;

# **Remarques :**

- Dans l'instruction : Som := nombre ; la valeur de la variable *Nombre* ne change pas.
- REEL  $\leftarrow$  ENTIER est autorisé
- ENTIER  $\leftarrow$  REEL n'est pas autorisé

# **Exercice III.1 :**

Etant donné l'algorithme suivant :

# **Algorithme** abc ;

**Var** a, b : entier ;

# **Debut**

 Ecrire ('Introduire deux nombre entier SVP ') ; Lire  $(a, b)$ ;  $a \leftarrow a+b$ :  $b \leftarrow a-b$ :  $a \leftarrow a-b$ : Ecrire  $('a=', a);$ Ecrire ( $b = 1$ , b);

# **Fin.**

- 1- Dérouler cet algorithme pour a=5, b=3.
- 2- Que fait cet algorithme.

#### **Solution :**

1- Les variables recevant des valeurs au cours de l'exécution de l'algorithme sont a et b. la méthode la plus pratique pour dérouler un algorithme et de tracer un tableau avec comme champs de colonnes les variables de l'algorithme (dans notre cas : a et b):

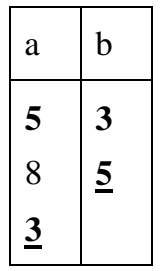

2- L'algorithme précédent permet d'interchanger (de permuter) les valeurs de deux variables a et b.

# **III.2.4- Trace d'un algorithme :**

La trace (le déroulement) permet de simuler l'exécution d'un algorithme instruction après instruction.

On présente la trace sous forme d'un tableau où chaque colonne représente une variable et chaque ligne l'exécution d'une instruction.

#### **Exemple :**

Faire la trace de l'algorithme "Echange" pour les valeurs :  $a = 8$  et  $b = 5$ .

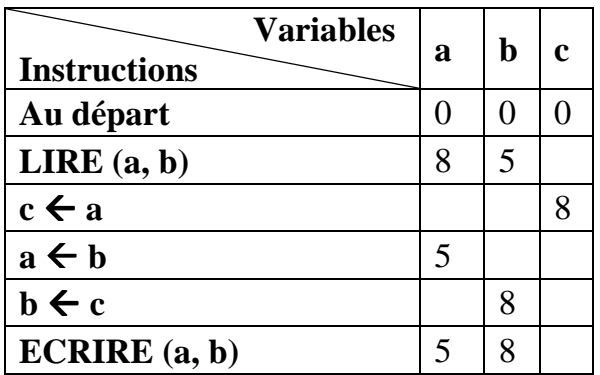

# **III.3- les instructions de contrôle**

Ces instructions permettent de :

- Choisir entre deux traitements,
- Répéter plusieurs fois un même traitement.

# **III.3.1- L'instruction SI (IF) :**

Elle exprime un choix (une alternative) entre deux possibilités :

**SI** condition **ALORS** Traitement 1 **SINON**  Traitement 2 **FINSI** 

Ou en Pascal :

**IF** condition **THEN** Traitement 1 **ELSE**  Traitement 2 ;

Cela veut dire que si la condition :

- est satisfaite (VRAI) : on exécute traitement 1 et on saute traitement 2
- n'est pas satisfaite (FAUX) : on saute Traitement 1 et on exécute Traitement 2.

#### **Remarques :**

1- La condition est souvent une comparaison. Si a et b sont des variables, on peut avoir :

 $SI$  a = 0  $ALORS$  Traitement 1 **SINON**  Traitement 2 **FINSI** 

 $\Omega_{11}$ .

```
SI a < b ALORS
   Traitement 1 
SINON 
   Traitement 2 
FINSI
```
2- Les opérateurs de comparaison sont :  $=, \ne, \lt, >, \lt, >$ 

qu'on traduit en Pascal par :

 $=, \lt>, \lt, \gt, \lt; =, \gt; =.$ 

- 3- En Pascal, lorsque traitement 1 et/ou traitement 2 sont formés de plusieurs instructions, on doit les insérer entre les mots clés BEGIN et END.
- 4- Lorsqu'on ne fait rien dans l'un des deux cas déterminés par la condition, l'instruction SI s'écrit :

**SI** condition **ALORS** Traitement **FINSI** 

Ou en Pascal :

#### **IF** condition **THEN** Traitement ;

#### **Attention :**

Il ne faut donc jamais mettre un point-virgule ( ; ) avant le ELSE dans la forme complète de l'instruction IF.

#### **Exercice III.2 :**

Ecrire un algorithme (ou programme) qui lit la moyenne d'un étudiant et qui suivant que celle-ci soit inférieure à 10 ou non affiche le message "Recalé" ou "Admis".

#### **Exercice III.3 :**

Ecrire un algorithme qui lit 3 valeurs entières puis affiche la plus grande des trois.

# **III.3.2- Les instructions de répétition (ou boucles) :**

Pascal fournit trois instructions de répétition : WHILE, REPEAT et FOR.

# **III.3.2.1- L'instruction TANT QUE (WHILE) :**

Est la plus générale et peut être utilisée dans tous les cas, voici sa syntaxe :

**TANT QUE** condition **FAIRE Traitement FINTANT QUE**

Ou en Pascal :

**WHILE** condition **DO** Traitement ;

Le traitement est répété tant que la condition est satisfaite ("VRAI").

# **III.3.2.2- L'instruction REPETER (REPEAT) :**

Est utilisée lorsque le traitement à répéter s'exécute au moins une fois, voici sa syntaxe :

#### **REPETER**  Traitement **JUSQU'A** condition

Ou en Pascal :

**REPEAT**  Traitement **UNTIL** condition ;

# **III.3.2.3- L'instruction POUR (FOR) :**

Est utilisée lorsqu'on connait à l'avance le nombre de fois qu'on répète un traitement, comme :

- Calculer les moyennes de 200 étudiants,
- Editer les fiches de paie de 1000 ouvriers,

 $\ldots$ 

Syntaxe :

#### **POUR** vctrl **DE** valinit A valfin **FAIRE Traitement FINPOUR**

Ou en Pascal :

#### **FOR** vctrl := valinit **TO** (**DOWNTO**) valfin **DO** Traitement ;

 $O$ ù ·

- vctrl: est la variable de contrôle de la boucle,
- valinit : est la valeur initiale (ou valeur de départ) de vctrl,
- valfin : est la valeur finale de vctrl.

Le traitement est répété pour chacune des valeurs de vctrl comprises dans l'intervalle [valinit… valfin].

#### **Exercice III.4 :**

Ecrire un algorithme qui lit un nombre  $n (n >= 1)$  et qui calcule la somme des  $n$ premiers entiers naturels. Si  $n = 6$ , l'algorithme calculera :  $0 + 1 + 2 + 3 + 4 + 5$ .

#### **Exercice III.5 :**

Pour relancer la consommation des ménages et favoriser la croissance, le gouvernement déclare accorder une réduction d'impôt de **10%** aux ménages déclarant un revenu annuel *supérieur ou égal* à **60 000** Dinars.

1- Écrire un algorithme ou un programme pascal utilisant le test **Si** Revenu >= 60 000

**Alors**, et qui affiche ensuite soit "*Vous avez le droit à une réduction d'impôt*", soit

"*Vous n'avez pas le droit à une réduction d'impôt*".

2- Reprendre l'exercice précédent, mais à partir du test : **Si Non** (Revenu < 60 000)

**Alors** 

# **Exercice III.6 :**

Ecrire un algorithme ou un programme pascal qui demande un nombre *n* (qui insiste qu'il soit supérieur ou égal à 5), calcule la somme des entiers à partir de 3 jusqu'à ce nombre *n* et qui affiche le résultat de la manière suivante :

#### $3 + 4 + ... + n =$  *résultat*

# **Chapitre IV :**

# **Les tableaux**

# **IV.1- Introduction :**

Jusqu'ici, nous avons employé des variables pour stocker une seule valeur de types primitifs : une variable de type *integer* pour stocker un entier, une variable de type *real* pour stocker un réel, une variable de type *char* pour stocker un caractère, etc.

Chaque fois que nous avons à traiter plusieurs données (ou valeurs) décrivant un même sujet comme :

- des notes d'étudiants,
- des relevés de température (ou pluviométrie) de différentes régions,
- des populations de différents pays,
- …

La meilleure solution et d'organiser ces données sous forme d'un tableau.

# **IV.2- Notions de tableaux :**

Un tableau est un ensemble (ou collection) de N variables simples de même type (ou nature) appelées : éléments (ou composantes) du tableau.

L'ensemble des N variables porte un seul et même nom.

On peut traiter un tableau comme un tout, ou composante par composante. Traité comme un tout, par exemple le stocker dans une variable ou le passer en paramètre. Chaque composante, désignée par son indice (qui correspond à sa position dans le tableau) peut être traitée comme une seule variable.

#### **Exemples :**

Notes, Temp, Pluvio, Pop, …

Chaque élément du tableau est repéré par un numéro (position) compris entre 1 et N. L'intervalle d'entiers [1, N] est appelé : ensemble des indices (ou indexes).

# **IV.3- Accès aux éléments :**

L'accès à un élément particulier d'un tableau se fait grâce à l'opération d'indiçage notée :

Nom du tableau [ ind ]

Ainsi,  $\forall i \in [1, N]$ :

Nom du tableau [ i ] nous donne la valeur de l'élément qui se trouve à la position i.

- Nom du tableau [ i ] n'est pas définie lorsque i  $\notin$  [1, N]

# **Exemple :**

Si T est le tableau d'entiers suivant :

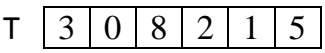

alors :

T[2] a pour résultat 0

T[6] a pour résultat 5

T[8] n'est pas définie.

# **Remarques :**

- a- T[i] est l'équivalent d'une variable
	- Var  $\leftarrow$  T[i] : permet de récupérer la valeur de l'élément indice i dans la variable var
	- T[i]  $\leftarrow$  val : permet de ranger la valeur val dans le i<sup>ème</sup> élément du tableau T.
- b- Les éléments d'un tableau peuvent être
	- simples : entiers, réels, caractères, …
	- structurés : enregistrements, tableaux.
- c- Un tableau T est un tableau à une dimension (ou vecteur) si on accède à ses éléments à l'aide d'un seul indice.

# **IV.4- Les tableaux à deux dimensions (matrices) :**

On peut déclarer des tableaux dont lesquels les valeurs ne sont pas repérées par un seul indice, mais par deux indices, le premier indice sert à représenter les lignes et le deuxième indice pour les colonnes.

Autrement dit, une matrice ou un tableau à deux dimensions est constitué de lignes et de colonnes comme le montre l'exemple suivant :

# **Exemple :**

M est une matrice de 3 lignes et 4 colonnes à valeurs entières :

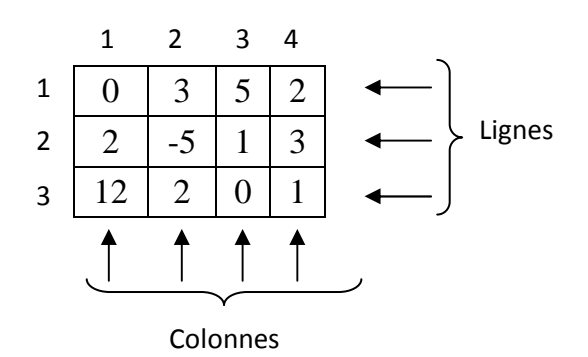

Pour accéder à un élément de la matrice, nous écrivons M[i, j] où :

- i est l'indice (numéro) de la ligne,
- j est l'indice (numéro) de la colonne.

```
Ainsi : 
      M \left[ 1, 3 \right] a pour résultat 5
      M \left[\begin{array}{c} 3 \\ 1 \end{array}\right] a pour résultat 6
     M [2, 4] a pour résultat 0
      M |4|, |2|1M \parallel 1
                         ne sont pas définies 
              Indices des colonnes
        Indices des lignes
```
# **Remarques :**

- Les cases d'un tableau (éléments) sont numérotées à partir de 1 ;
- Lors de la déclaration du tableau, on doit préciser la plus grande valeur de l'indice, qui est le nombre maximal d'éléments du tableau ;
- Tous les éléments d'un tableau ont le même type.

# **IV.5- Algorithmes sur les tableaux :**

# **IV.5.1- Déclaration d'un tableau :**

La façon la plus simple de déclarer un tableau dans un algorithme (ou programme) est de le considérer comme une variable :

```
VAR nom_tableau : TABLEAU [1...n] DE type_elt
```
Ou en Pascal :

```
VAR nom_tableau : ARRAY [1...n] OF type_elt ;
```
Où :

nom\_tableau : est le nom (identificateur) du tableau, n : est une constante précisant le nombre d'éléments du tableau, type\_elt : est le type des éléments du tableau (entier, réel, …)

# **Exemple :**

**VAR** notes\_inf : **TABLEAU** [1..500] **DE** réel

Dans le cas d'une matrice, on doit préciser le nombre de lignes et le nombre de colonnes de celle-ci.

# **Exemple :**

**VAR** notes : **TABLEAU** [1..500, 1..8] **DE** réel

# **Remarque :**

Les exemples précédents deviennent en Pascal :

**VAR** notes\_inf : **ARRAY** [1..500] **OF** real ; **VAR** notes : **ARRAY** [1..500, 1..8] **OF** real ;

# **IV.5.2- Lecture / Ecriture d'un tableau :**

La déclaration d'un tableau ne fait que réserver de la place dans la mémoire de l'ordinateur.

Donc, avant tout traitement il faut lire (remplir) le tableau en affectant des valeurs à ses éléments. Cette opération de lecture est réalisée par :

- une boucle dans le cas d'un tableau à une dimension

#### **Exemple :**

```
POUR i ALLANT DE 1 A 500 FAIRE
        LIRE ( notes_inf [i] )
```
Ou en Pascal :

**FOR** i := 1 **TO** 500 **DO READ** ( notes\_inf [i] ) ;

- deux boucles imbriquées dans le cas d'une matrice

#### **Exemple :**

```
POUR i ALLANT DE 1 A 500 FAIRE
       POUR j ALLANT DE 1 A 8 FAIRE
            LIRE ( notes [i, j] )
```
Ou en Pascal :

**FOR** i := 1 **TO** 500 **DO FOR** j := 1 **TO** 8 **DO READ** ( notes [i, j] ) ;

#### **Remarque :**

Pour écrire (afficher) un tableau, on procède de la même façon. Il suffit de remplacer l'instruction de lecture par l'instruction d'écriture.

#### **Exercice IV.1 :**

Ecrire le programme qui permet de lire (ou remplir) un tableau de N éléments puis d'afficher son contenu.

#### **Solution :**

```
Program Lecture_Ecriture ; 
Uses wincrt ; 
Var t : array [1.. 100] of Integer ;
      i, n : integer; 
Begin 
    Writeln ('Nombre d''éléments de t? ') ; 
    Read (n) ; 
    Writeln ('Introduisez ', n, ' valeurs entières') ; 
    For i := 1 to n Do
       Read (t[i]) ; 
    Writeln ('Voici le contenu de t :') ; 
    For i := 1 to n Do
       Writeln (t[i] : 6) ;
End.
```
# **IV.5.3- Algorithmes de parcours d'un tableau :**

Ils consistent à rechercher une valeur donnée ou une valeur particulière (minimum, maximum, …) dans un tableau.

#### **Exercice IV.2 :**

Ecrire le programme qui recherche le maximum d'un tableau d'entiers de n éléments.

#### **Solution :**

```
Program Rech_Max ; 
Uses wincrt ; 
Var tab : array [1.. 100] of Integer ;
      i, n, max : integer; 
Begin 
    Writeln ('Valeur de n (n \le 100) ?');
    Read (n) ; 
    Writeln ('Introduisez ', n, ' valeurs entières') ; 
    For i := 1 to n Do
       Read (tab[i]) ; 
    max := tab[1];For i := 2 to n Do
       If tab[i] > max Then
           max := tab[i];
    Writeln ('Le maximum est : ', max); 
End.
```
#### **Exercice IV.3 :**

Ecrire le programme qui recherche une valeur donnée val dans un tableau d'entiers de n éléments.

#### **Solution :**

```
Program Rech_Val ; 
Uses wincrt ; 
Var tab : array [1.. 100] of Integer ;
      i, n, val : integer; 
Begin 
    Writeln ('Valeur de n (n \le 100) ?');
    Read (n) ; 
    Writeln ('Introduisez ', n, ' valeurs entières') ; 
    For i := 1 to n Do
        Read (tab[i]) ; 
    Writeln ('Valeur à rechercher ? ') ; 
    Read (val) ; 
    i := 1 :
    While (i \le n) and tab[i \le n) val Do
        i := i + 1:
    If tab[\mathbf{i}] = val Then
        Writeln (val, ' a pour position ', i) 
    Else Writeln (val, ' ne figure pas dans le tableau tab') ; 
End.
```
# **IV.5.4- Algorithme de tri d'un tableau :**

Le tri d'un tableau permet de faciliter les recherches de valeurs dans celui-ci. Il existe plusieurs algorithmes dont le tri par bulles qui est sans doute le plus simple et le plus compact.

#### **i. Principe :**

- Par une série de comparaisons et permutations, ramener le maximum (ou le minimum) à la dernière position du tableau t.
- Répéter cette opération sur le sous tableau t[1.. n-1], c'est-à-dire ne pas considérer le dernier élément qui est déjà trié.
- Refaites l'opération sur le sous tableau t[1.. n-2] (le dernier et l'avant dernier éléments sont triés),
- Répéter la même opération sur les sous-tableaux t[1.. n-3], t[1.. n-4], …, t[1.. 2].

#### **ii. Programme :**

```
Program Tri_Bulles ; 
Uses wincrt ; 
Var tab : array [1.. 100] of Integer ; 
      i, j, n, z : integer; 
Begin 
    {Lecture de n et t} 
    For i := 1 to n-1 Do
       For j := 1 to n-i Do
           If t[j] > t[j+1] Then
                Begin 
                  z := t[j];
                  t[j] := t[j+1];
                  t[i+1] := z; End ; 
    {Ecriture du tableau} 
End.
```
# **Chapitre V :**

# **Les sous-programmes (Procédures et fonctions)**

# **V.1- Introductions**

Soit à écrire le programme qui calcule le nombre de combinaisons de n objets pris p à  $p$ :

$$
C_n^p = \frac{n!}{p! (n-p)!}
$$

On peut l'écrire ainsi :

```
Program cnp ; 
Uses wincrt ; 
Var n, p, r1, r2, r3, i : Integer ;
Begin 
    Writeln ('Valeurs de n et p ? ') ; 
    Read(n, p) ; 
    r1 := 1 :
    For i := 2 to n do
        r1 := r1 * i:
    r2 := 1;
    For i := 2 to p do
        r2 := r2 * i;
    r3 := 1 ;
    For i := 2 to n-p do
        r3 := r3 * i;
    Writeln ('Résultat = ', r1 DIV (r2 * r3));
```
**End**.

# **Remarque:**

Le traitement "Calcul de la factorielle d'un nombre est répété 3 fois. L'idée est d'écrire un "sous-programme" spécialisé dans le calcul de la factorielle d'un nombre puis de l'appeler chaque fois que c'est nécessaire dans le "programme principal" (programme calculant  $C_n^p$ ).

Le sous-programme qui doit être paramétrable pour qu'il puisse calculer la factorielle de n'importe quel nombre sera appelé en Pascal : une procédure.

# **V.2- Les procédures**

# **V.2.1- Structure d'une procédure :**

Une procédure a la même structure qu'un programme :

**Procedure** nom (paramètres) ; Déclaration des variables locales de la procédure **Begin**  Traitements **End** ;

Les paramètres sont :

- La (les) donnée(s) transmise(s) par le programme principal,
- Le(s) renvoyé(s) par la procédure.

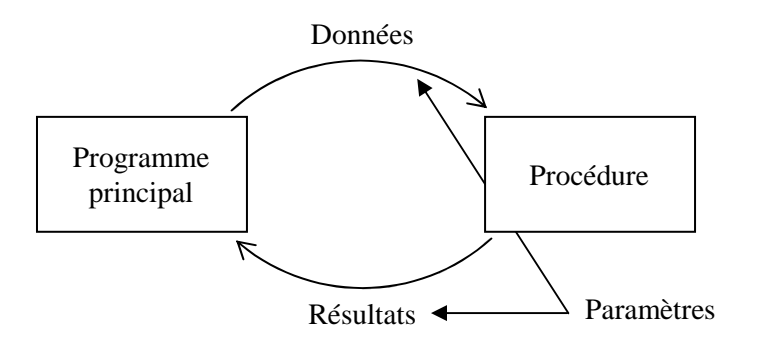

# **V.2.2- Les paramètres formels :**

La procédure calculant la factorielle d'un nombre peut être définie comme suit :

```
Procedure fact (x : Integer ; Var y : Integer) ;
Var i: Integer; 
Begin 
  y := 1;
  For i := 2 to x Do
      y := y * i;End;
```
# **Remarques :**

- La procédure fact calcule :  $y := x$  ! (x est la donnée, y est le résultat) ;

- Les paramètres x et y utilisés pour définir la procédure sont appelés : paramètres formels et sont suivis de leur type (Integer dans notre cas) ;
- Les paramètres résultats (y dans notre cas) sont précédés du mot-clé Var.

# **V.2.3- Les paramètres réels :**

Une fois la procédure *fact* définie, le programme principal peut l'appeler en lui donnant des valeurs qui vont remplacer les paramètres formels x et y. Ces valeurs sont appelées : paramètres réels (ou paramètre effectifs).

# **Exemple :**

Pour calculer  $r1 := n!$ , l'appel à la procédure fact s'écrit : fact  $(n, r1)$ ;

Le programme cnp précédant devient :

**Program** cnp ; **Uses** wincrt ; **Var** n, p, r1, r2, r3 : Integer ; **Procedure** fact (x : Integer ; Var y : Integer) ; **Var** i: Integer; **Begin**   $y := 1$ : **For**  $i := 2$  to x **Do**  $y := y * i;$ **End**;

# **Begin**

```
Writeln ('Valeurs de n et p ? ') ; 
Read(n, p) ; 
fact (n, r1) ;
fact (P, r2) ; 
fact (n-p, r3);
Writeln ('Résultat = ', r1 DIV (r2 * r3)) ;
```
**End.**

# **Remarque :**

La procédure est définie (déclarée) dans la partie "déclarations" du programme au même titre que les variables.

# **V.3- Les fonctions :**

Une procédure permet de retourner plusieurs résultat, pas forcément de même type. Toute procédure calculant un seul résultat peut être définie (écrite) comme : une fonction (qui ne peut retourner qu'un seul résultat.

Une fonction est un ensemble d'instructions qui forment un sous programme, les fonctions en algorithmique (programmation) ressemblent à celles de mathématique, Chaque fois qu'on l'appelle elle renvoie au programme appelant une valeur qui est le résultat du traitement effectués par les instructions de la fonction.

# **Structure d'une fonction :**

Une fonction a la même structure qu'une procédure :

**Function** nom (paramètres) : type du résultat ;

```
Déclaration des variables locales de la fonction 
Begin
```

```
Traitements
```
**End** ;

# **Remarque :**

Les paramètres de la fonction sont tous des données. Le résultat est renvoyé dans le nom de la fonction, qui est lui-même une variable de retour.

# **Exemples :**

a- La fonction calculant la factorielle d'un nombre entier.

**Function** facto (x : Integer) : Integer ;

```
Var i, r : Integer ; 
Begin 
  r := 1;For i := 2 to x Do
     r := r * i;
```
facto  $:= r :$ **End** ;

b- Fonction nous disant si un nombre entier donné est de 5 ou non.

```
Function mult5 (x : Integer) : Boolean ;
```

```
Begin 
  r := 1;
  If x Mod 5 = 0 Then
     mult5 := TrueElse 
     mult5 := False;End ;
```
Le programme cnp peut prendre la forme :

**Program** cnp ; **Uses** wincrt ; **Var** n, p, res : Integer ;

```
Function facto (x : Integer) : Integer ;
```
**Var** i, r : Integer ;

#### **Begin**

```
r := 1;
```
**For**  $i := 2$  to x **Do**  $r := r * i$ :

facto  $:= r :$ 

**End** ;

# **Begin**

```
Writeln ('Valeurs de n et p ? ') ; 
Read(n, p):
res := fact(n) Div (facto(p) * facto(n-p))
Writeln ('Résultat = ', res) ;
```
# **End**.

# **V.4- Les paramètres "valeur" et "variable" :**

Un paramètre d'une procédure sera transmis comme :

- une valeur lorsqu'on veut interdire à la procédure de modifier sa valeur,
- une variable lorsqu'on veut autoriser la procédure à modifier sa valeur.

Ainsi, dans la procédure fact dont l'en-tête est :

```
Procedure fact (x : integer ; Var y : Integer) ;
```
x est un paramètre "valeur" alors que y est un paramètre "variable"

# **Remarque :**

En général, les données sont transmises comme des valeurs alors que les résultats sont transmis comme des variables.

# **Exercice V.1 :**

Un nombre entier est parfait s'il est égal à la somme de ses diviseurs propres (diviseurs autres que le nombre lui-même).

# **Exemples :**

 $- 6 = 1 + 2 + 3$  $-28 = 1 + 2 + 4 + 7 + 14$ - …

Ecrire le programme qui nous dit si un entier n est parfait ou non, en utilisant une procédure (ou fonction) calculant la somme des diviseurs propres d'un nombre.

#### **Exercice V.2 :**

Deux entiers A et B sont amis si la somme des diviseurs propres de A est égale à B et la somme des diviseurs propres de B est égale à A.

# **Exemple :** 220 et 284

Ecrire le programme qui nous dit si 2 entiers A et B sont amis ou non, en utilisant la procédure (ou fonction) définie dans l'exercice V.1.

# **Chapitre VI :**

# **Les enregistrements et les fichiers**

# **VI.I- Les enregistrements :**

# **VI.I.1- Définition :**

Un enregistrement est un ensemble quantique d'éléments n'ayant pas nécessairement le même type contrairement aux tableaux où tous les éléments doivent être de même type. On utilise la notion d'enregistrement lorsqu'on désire stocker plusieurs informations relatives à un même objet.

#### **Exemple :**

Supposant que l'on veuille stocker les informations suivantes : le nom, le prénom, le nombre d'enfants relatives à un employé. En pascal, ceci se traduit comme suit :

**Type** Nbenf =  $1..10$ ; Personne = **Record** Nom : string ; Prénom : string ; N : Nbenf : **End**; **Var** Employé : Personne ;

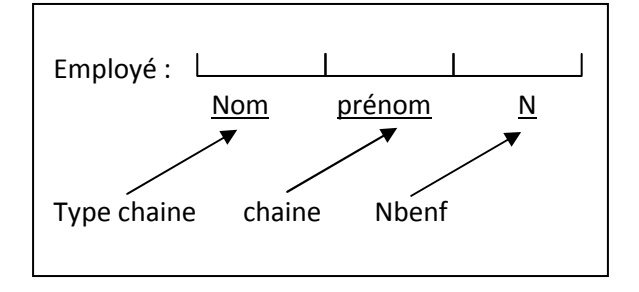

#### **Remarque :**

La déclaration *Personne = Record…* sert à définir un type nommé Personne composé de trois éléments : le nom de type chaine, le prénom de type chaine, et le nombre d'enfants de type Nbenf. Cette définition de type n'implique aucunement une réservation de cellule en mémoire centrale de l'ordinateur.

La déclaration *var Employé : Personne* sert à déclarer une variable nommée *Employé* de type *Personne*, cette instruction implique une réservation en mémoire centrale d'un espace mémoire nommé *Employé* est organisé de la manière représentée sur la figure ci-dessus.

Les éléments : nom, prénom et N du type enregistrement *Personne* sont appelés des champs.

# **VI.I.2- Référencer un champ d'une variable enregistrement :**

Pour référencer un champ particulier X d'une variable enregistrement V, on utilise la relation : V.X

#### **Exemples :**

1- Supposant que l'on veuille stocker dans la variable *Employé* les informations suivantes :

 $nnn \rightarrow Nom$  $ppp \rightarrow Prénom$  $3 \rightarrow$  Nbenf

Voici comment faire :

.

**Begin** 

```
. 
Employé :='nnn' ;
Employé :='nnn' ;
Employé :='nnn' ;
.
```
#### **End.**

.

2- L'instruction *writeln (Employé.Nom)* permet d'afficher le contenu du champ *Nom* de la variable *Emplyé*.

#### **VI.I.3- Syntaxe d'un enregistrement :**

```
Type nom du nouveau type = Record
                              Liste 1 de champs ; 
                              Liste 2 de champs ; 
                              . 
                              . 
                              Liste n de champs ;
                           End ;
```
#### **VI.I.4- Enregistrement dans un enregistrement :**

Il est possible en Pascal de définir un type enregistrement à l'intérieur d'un enregistrement.

#### **Exemple :**

Supposant que l'on veuille stocker la date d'embauche et la date de naissance dans la variable *Employé*, voici le résultat :

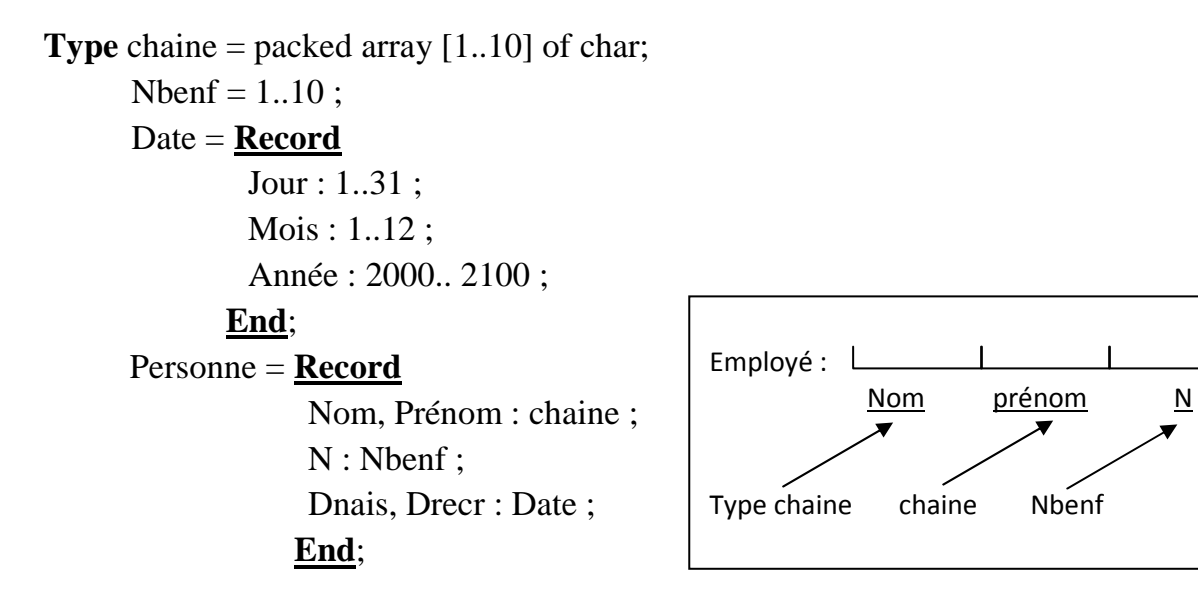

# **VI.I.5- L'instruction "WITH" :**

L'instruction *WITH* est une instruction de factorisation. Considérant la variable '*Employé'* de type *'Personne'* où *Personne* est définie comme suit :

**Type** chaine = packed array [1..10] of char; Nbenf =  $1.10:$  Personne = **Record** Nom, Prénom : chaine ; N : Nbenf : **End**;

**Var** Employé : Personne ;

Considérons la séquence d'instruction suivante qui consiste à afficher le contenu nde chaque champ de la variable '*Employé'*.

 Writeln (Employé.Nom) ; Writeln (Employé.Prénom) ; Writeln (Employé.N) ;

Nous remarquons que dans chaque instruction d'affichage le nom 'Employé' figure. Il existe une écriture plus simplifiée mettant en facteur le nom de la variable '*Employé*', on utilise l'instruction *WITH*.

Writeln (Employé.Nom) ; Writeln (Employé.Prénom) ; Writeln (Employé.N) ;

**WITH** Employé **DO Begin**  Writeln (Nom) ; Writeln (Prénom) ; Writeln (N) ; **End**;

# **VI.I.5.1- Syntaxe de l'instruction WITH :**

**WITH** Nom\_variable **DO**

Instruction / **Begin**

Séquence d'instructions

**End** ;

La partie située après le mot clé *DO* s'appelle le corps de l'instruction *WITH.* Lorsque le corps de l'instruction *WITH* est une séquence d'instructions, on doit délimiter cette dernière par les deux mots clés *Begin* et *End*.

Pour faire référence à un champ particulier de nom var dans le corps *WITH*, on a qu'à spécifier le nom du champ en question uniquement.

# **VI.I.5.2- L'instruction "WITH" dans une instruction "WITH" :**

Supposant qu'on plus des informations à savoir le *Nom*, le *Prénom*, et le *nombre d'enfants*, on a besoin de la date de naissance de l'employé.

Ecrire le programme qui permet d'afficher les informations suivantes :

'NNN'------ Nom 'PPP' ------ Prénom 5 ------------ Nombre d'enfants 05/11/90 -- Date de naissance

**Program** emp ;

 $F$ mployé :  $L$  Nom prénom Dnais Type chaine chaine chaine 1..31 1..12 0.. 99

**Type** chaine = packed array [1..10] of char;

Date = **Record**

```
J : 1..31 ; 
M : 1..12 :
A: 0.99:
```
**End**;

```
Personne = Record
             Nom, Prénom : chaine ; 
            N: 0.10;
```
 Dnais : Date ; **End**;

**Var** Employé : Personne ;

# **Begin**

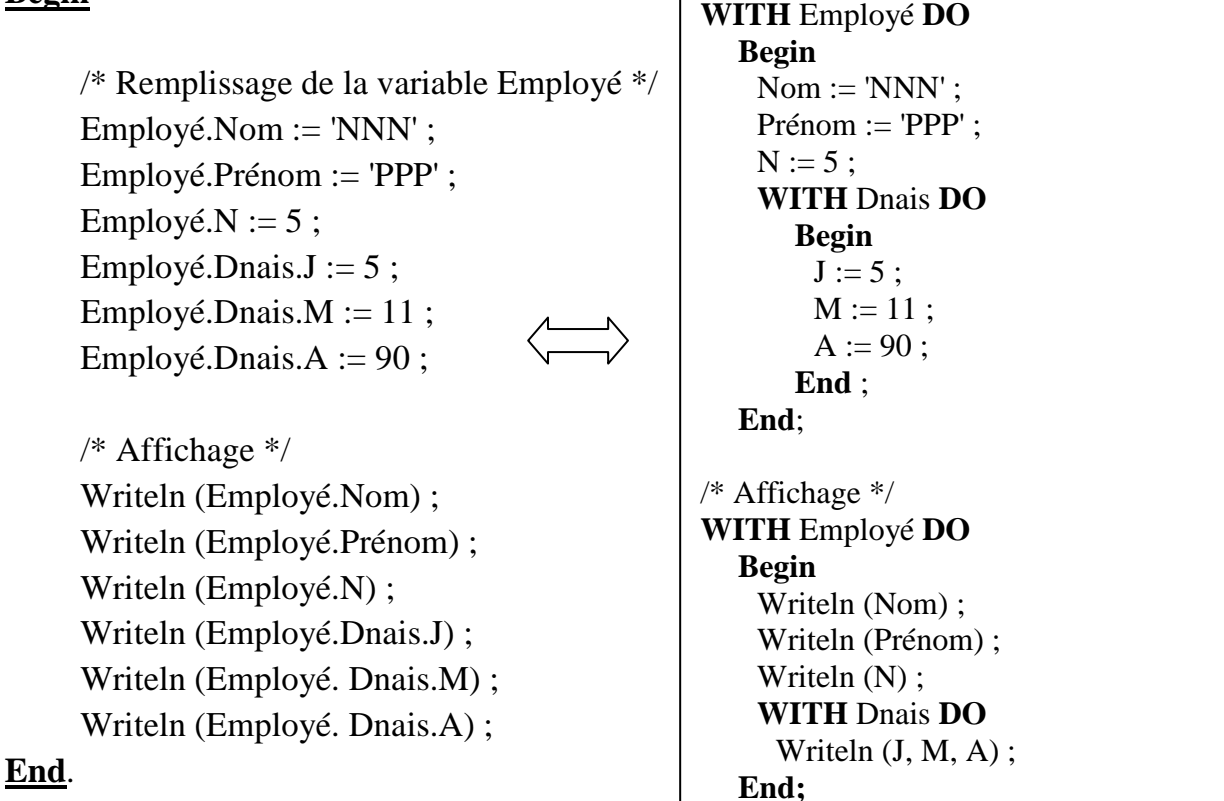

/\* Remplissage de la variable Employé \*/

# **VI.I.6- Les variantes dans les enregistrements :**

Certains champs d'un enregistrement peuvent être différents suivant la valeur d'un des champs en utilisant la structure *Case... Of* dans la déclaration de l'enregistrement.

# **Exemple :**

```
Type Statut = (Célibataire, Marié, Divorcé, Veuf); 
     Personne = Record
                   Nom : string [20]; \rightarrow \rightarrow Case situation : Statut Of
                        Célibataire : (); 
                        Marié : (enfants : 0..10);
Divorcé, Veuf : (enfants : 0..10; remarié : boolean) figée
                    End ; 
                  End ; 
                                                                           Partie figée
                                                                             Partie non
```
Dans cette exemple, suivant la situation de la personne, si c'est marié alors l'enregistrement *Personne* aura le champ *enfants*, si c'est divorcé ou veuf alors en plus du champ *enfants* on aura un autre champ booléen qui est *remarié*.

Les champs situés dans la *partie figée* feront partie de la structure de l'enregistrement à tout moment. Les champs situés dans la *partie non figée* sont soumis à une condition, ils feront partie de la structure de l'enregistrement selon cette condition.

# **VI.II- Les fichiers**

# **VI.II.1- Définition**

Des fois, il est nécessaire de conserver certaines données après la fin du programme, ceci pour une utilisation future, les fichiers ont été conçus pour ces fins.

Un **fichier** est une structure de données, toutes de même type. L'accès à un élément (une donnée) du fichier peut se faire :

- $\rightarrow$  De manière séquentielle : c'est-à-dire en parcourant le fichier élément par élément depuis le début jusqu'à l'élément choisi ;
- $\rightarrow$  De manière direct : en donnant la position de l'élément ;

Les fichiers sont conservés en **mémoire secondaire** (disques, flash disk, ...), les données qui les constituent reste toujours tant que cette mémoire secondaire n'est pas formatée ou endommagée. Chaque fichier est désigné par un nom et possède des attributs tels que date de création, taille, icône...

Il existe deux types de fichiers :

- **1. Les fichiers binaires :** Contenant du code binaire représentant chaque élément. Ces fichiers ne peuvent être manipulés que par des programmes!
- **2. Les fichiers texte :** appelés aussi imprimables, contenant des caractères et susceptibles d'être lus, éditées, imprimés....

# **VI.II.2- Operations sur les fichiers**

# **VI.II.2.1- Création :**

Pour créer un fichier il faut d'abord définir sa structure : son nom logique et physique, …

# **Exemple :**

**Type** info\_etud = **structure**

 $Mat: string[10]$ ; Nom : string [15] ; Prenom : string[15]; Note: réel ; **Fin** ;

Le fichier sera reconnu par l'algorithme (programme) par un nom dit logique. Le nom logique est attribué au fichier dans la partie déclaration au moyen d'une variable de type fichier.

#### **Exemple :**

**Var** étudiant = **fichier** d'info\_etud;

Un fichier n'est reconnu par le SGF (système de gestion des fichiers) que par un nom physique, et par conséquent, un nom physique est associé au nom logique du fichier. L'affectation (ou l'association) du nom logique au nom physique est réalisée par la procédure prédéfinie **ASSIGN** dont la syntaxe est :

**ASSIGN** (nom logique, nom physique) ;

#### **Exemple :**

**ASSIGN** (étudiant, 'c:\etud.txt') ;

Cela veut dire que *étudiant* est le fichier etud.txt qui est stocké dans la racine de la partition C :

#### **VI.II.2.2- Ouverture d'un fichier**

Pour pouvoir agir sur le contenu d'un fichier existant il faut l'ouvrir, il y a deux modes d'ouvertures de fichiers :

**a) Ouverture en mode écriture :** Cette opération revient à créer un nouveau fichier et à le préparer pour l'écriture, cela est effectué par la procédure prédéfinie **Rewrite**

#### **Exemple :**

**Rewrite** (étudiant) ;

#### **Remarque :**

Si cette procédure est appliquée sur un fichier déjà existant, son contenu sera perdu.

**b) Ouverture en mode lecture :** C'est une opération qui permet d'ouvrir un fichier stocké sur disque pour la lecture et la modification grâce à la procédure **RESET**.

#### **Exemple :**

**Reset** (étudiant) ;

#### **VI.II.2.3- Fermeture d'un fichier**

Une fois l'utilisation d'un fichier est terminée, il faut le fermer par la procédure **CLOSE**.

#### **Exemple :**

**Close** (étudiant) ;

#### **VI.II.2.4- Lecture et écriture d'un enregistrement dans un fichier**

La lecture d'un enregistrement à partir d'un fichier existant s'effectue au moyen de la procédure **READ.** 

**Read** (étudiant, enregistrement) ;

L'écriture d'un enregistrement dans un fichier s'effectue au moyen de la procédure **Write**.

**Write** (étudiant, enregistrement) ;

#### **VI.II.2.5- Autres opérations**

**a) suppression d'un fichier :** pour supprimer un fichier, on utilise la procédure **ERASE** 

**Erase** (fichier1) ;

**b) Changement du nom physique :** pour changer le nom physique d'un fichier on utilise la procédure **RENAME.**

**Rename** (fichier1, nom physique2);

- **c) Consultation d'un fichier :** Les enregistrements (contenu) d'un fichier peuvent être lus de deux manières :
- **Accès séquentiel :** parcourir le fichier du premier élément au dernier (fin du fichier). La fin du fichier est détectée par la fonction booléenne **EOF** (End Of File) **,** qui retourne la valeur vrai si c'est la fin du fichier ou faux sinon.

#### **Exemple : si EOF** (fichier1) **alors**

 **Accès direct :** il est possible d'accéder directement à un élément du fichier en précisant son numéro d'ordre. Ceci est réalisé par la procédure **SEEK**.

**Exemple : SEEK** (nom logique, position) ;

#### **Exercice VI.1 :**

Ecrire l'algorithme qui permet de créer un fichier étudiant contenant : le matricule, le nom, le prénom, niveau d'étude, l'âge et la moyenne.

#### **Solution**

```
program exo1 ;
type info etud = record
                      mat : string[8] ;
                      nom : string[15];
                      prenom : string[15];
                       niv_etud : integer ; 
                       age : integer ; 
                       moyenne : real ; 
                   end ; 
var etudiant : file of info_etud ;
   enreg : info_etud ; 
begin 
    assign (etudiant, 'c:\etudiant.txt') ; 
    rewrite (etudiant) ; 
    close (etudiant) ; 
end.
```
#### **Exercice VI.2 :**

Ecrire l'algorithme qui permet d'ouvrir le fichier précédent (étudiant) et le remplir.

#### **Solution**

```
program exo2 ;
type info etud = record
                       mat : string[8]; 
                      nom : string[15]; prenom : string[15]; 
                       niv_etud : integer; 
                       age : integer; 
                       moyenne : real; 
                   end ; 
var etud : file of info_etud ; 
     enreg : info_etud ; 
     i : integer ; 
     car : char ; 
begin 
   assign (etud,'c:\etudiant.txt') ; 
   reset (etud) ; 
 car:= 'o' ;
 while \text{car} = \text{'o'} do
    begin 
      writeln ('saisir un enregistrement') ; 
     write ('?maticule=') ; readln (enreg.mat) ;
     write ('?nom=') ; readln (enreg.nom);
     write ('?prenom=') ; readln (enreg.prenom) ;
     write ('?niveau=');readln (enreg.niv_etud) ;
     write ('?moyenne=') ; readln (enreg.moyenne) ;
      write (etud,enreg) ; 
     writeln ('Si vous voulez continuer tapez "O"...');
      readln (car) ; 
    end ; 
   close (etud) ; 
end.
```
# **Sujets d'examens et corrigés**

# **Sujet 1**

Université Abderrahmane-Mira de Béjaïa Faculté des Sciences économiques, des sciences commerciales et des sciences de gestion Département des sciences commerciales

**Niveau** :  $2^{\text{eme}}$  année **Durée** : 1 heure 30 mn **Module** : Informatique II **Date** : 31 Janvier 2016

# EMD No 1

**Exercice 1 (6 points) :** Retrouvez les valeurs des expressions ci-dessous en indiquant l'ordre et le résultat de chaque opération :

1)  $5 + 2 * 3 - 4$ 2)  $3 \times 2 - 5 \mod 2$ 3) 8 div ( $5 \mod 2 + 1$ )

4)  $5 < 2 + 2 * 3$ 

**Exemple :** pour l'expression :  $4 + 3 \times 2$ , la réponse devrait être présentée comme suit :

a)  $3 \times 2 = 6$ b)  $4 + 6 = 10$ 

**Exercice 2 (6 points) :** x, y et s étant des variables entières, on considère la séquence d'instructions suivante:

> If  $x > 0$ Then  $s := 1$ Else If  $y > 0$ Then  $s := 1$ Else  $s := 0$ :

#### **Questions :**

1) Complétez la table de vérité ci-dessous en indiquant la valeur de s dans chaque cas.

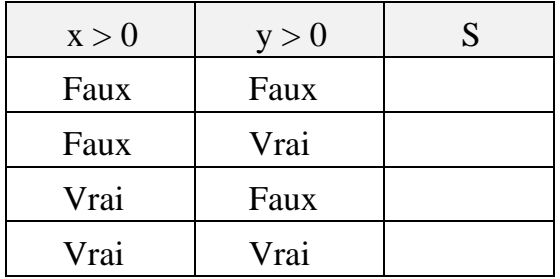

2) Proposez une séquence d'instructions qui donnerait le même résultat mais dans laquelle on ne répèterait pas l'instruction :  $s := 1$ .

**Exercice 3 (8 points) :** Soit l'algorithme :

```
Algorithme Emd1 
Var a , b , r : Entier 
Début 
   Ecrire ('Valeurs de a et b ?')
    Lire(a , b) 
   TantQue (b \neq 0) Faire
       r \leftarrow a \mod ba \leftarrow bb \leftarrow r FinTantQue 
   Ecrire ('Resultat =', a)
Fin
```
# **Questions :**

- 1) Faire une trace complète de cet algorithme pour :  $a = 32$  et  $b = 12$ .
- 2) Ecrire le programme PASCAL équivalent à cet algorithme.
- 3) Réécrire cet algorithme en utilisant la boucle **Répéter** à la place de la boucle **TantQue**.

# **Corrigé-sujet 1**

#### **Exercice1:**

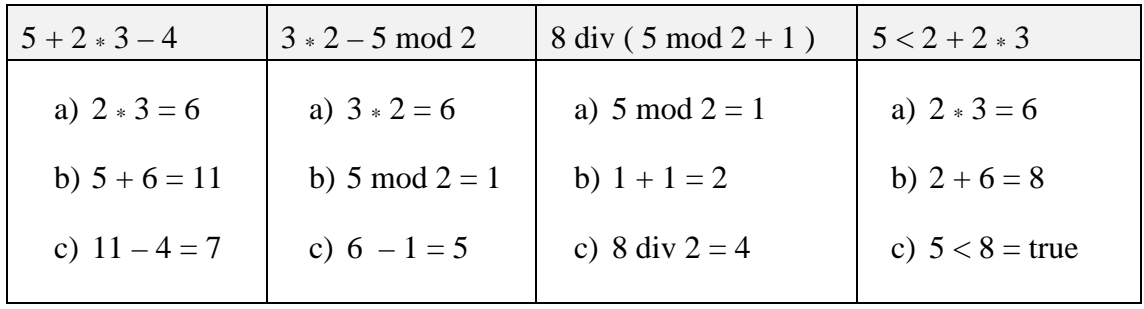

# **Exercice 2:**

 **1)** 

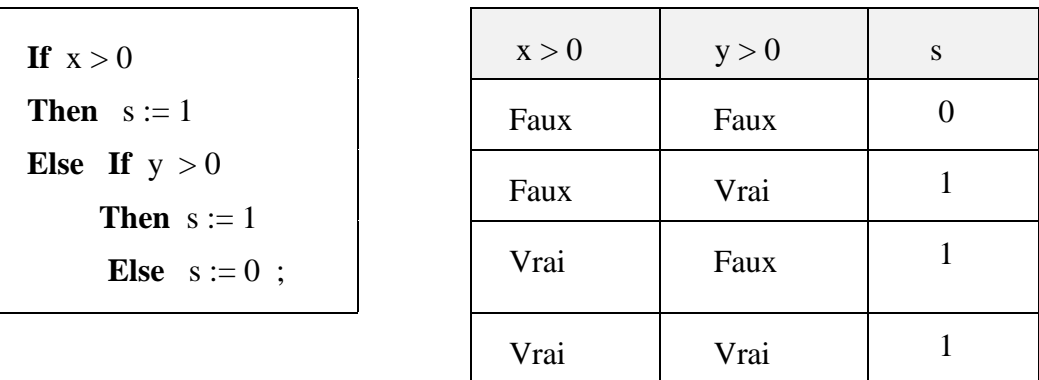

 **2)** 

**Then**  $s := 1$  ou bien **Then**  $s := 0$ **Else**  $s := 0$ ; **Else**  $s := 1$ ;

**If**  $(x>0)$  or  $(y>0)$  **If**  $(x<-0)$  and  $(y<-0)$ 

#### **Exercice 3:**  Ē

**1)** trace de l'algorithme pour : a=32 ; b=12

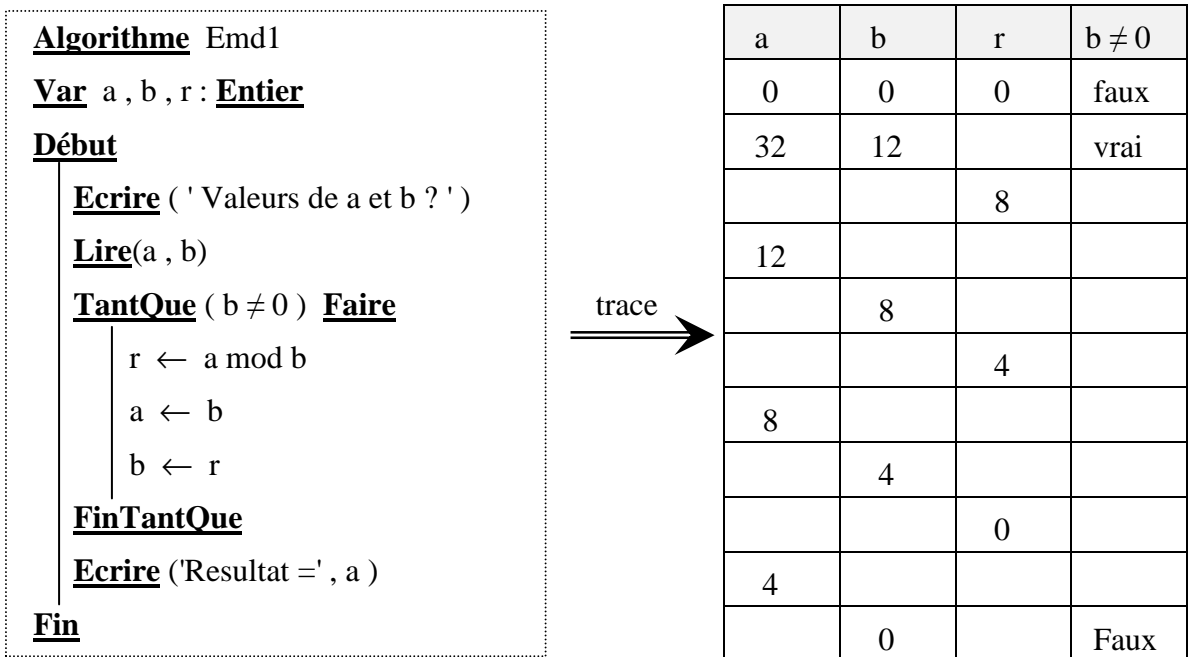

**2)** Traduction de l'algorithme en un programme Pascal :

```
Program Emd1 ; 
Uses WinCrt ; 
Var a , b , r : Integer ; 
Begin 
   Writeln ('Valeurs de a et b?');
     Readln (a , b) ; 
    While ( b < > 0 ) Do 
    Begin 
      r := a \mod b;
      a := b;b := r;
    End ; 
   Write ('Resultat =', a);
 End.
```
**3)** Le même algorithme en utilisant la boucle Répéter :

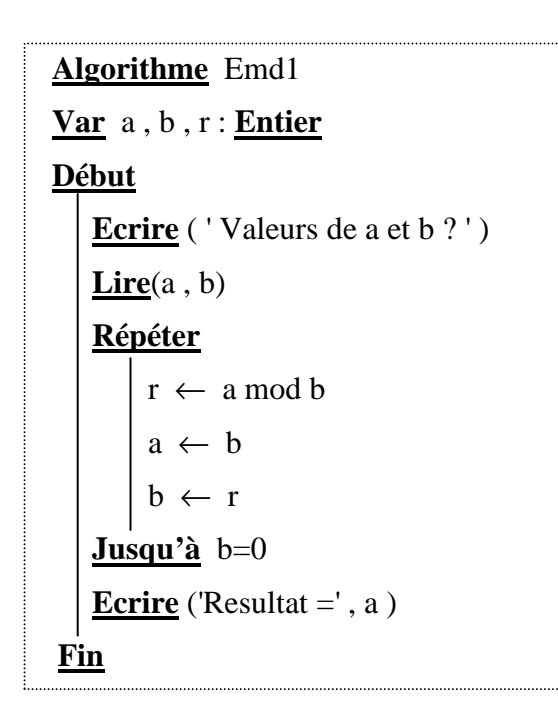

# **Sujet 2**

Université Abderrahmane-Mira de Béjaïa Faculté des Sciences économiques, des sciences commerciales et des sciences de gestion Département des sciences de gestion **Niveau** :  $2^{\text{eme}}$  année **Durée** : 1 heure 30 mn

**Module** : Informatique III **Date** : Janvier 2014

#### **Examen d'Informatique II**

#### **Exercice 1**

Soit le programme suivant :

**Programme** exo1 ; **Var** x, y, z,  $i$  : integer ; **Begin Write** ('Introduire un entier SVP : ') ; **Read** (a) ;  $b := 0$ . **For**  $i := 2$  to a **do**  $b := b * i$ : **Write** (b) ; **End**.

- 1- Déroulez ce programme pour **a = 5**.
- 2- Cherchez l'erreur (ou les erreurs) dans le programme et corrigez-les.
- 3- Déroulez ce programme, maintenant, pour **a = 4**.
- 4- Que fait ce programme ?
- 5- Réécrire ce programme en utilisant la boucle "*While … Do*" au lieu de la boucle "*For … Do*"*.*

#### **Exercice 2**

Ecrire un algorithme (ou un programme) qui demande à l'utilisateur sa note de l'examen et sa note de TD pour un module donnée et qui lui affiche en sortie sa moyenne et une mention *Bravo* si sa moyenne est supérieure ou égale à **15/20**.

NB. moyenne = (note EMD  $x$  2 + note TD)/3

# **Corrigé-sujet 2**

#### **Exercice 1**

Soit le programme suivant :

```
Programme exo1 ; 
Var x, y, z, i : integer ;
Begin 
    Write ('Introduire un entier SVP : ') ; 
    Read (a) ; 
    b := 0;For i := 2 to a do
       b := b * i:
    Write (b) ; 
End.
```
**1-** Pour **a = 5**.

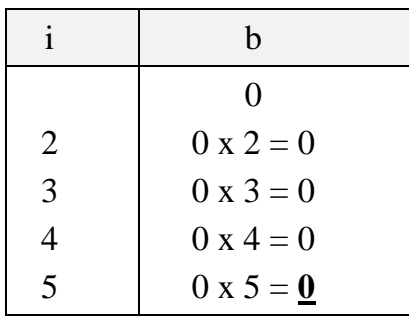

La valeur de sortie pour b est égale à **0**

**2-** Cherchez l'erreur (ou les erreurs) dans le programme et corrigez-les.

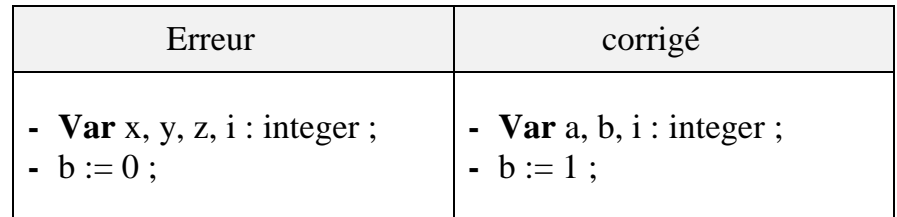

**3-** Pour **a = 4**.

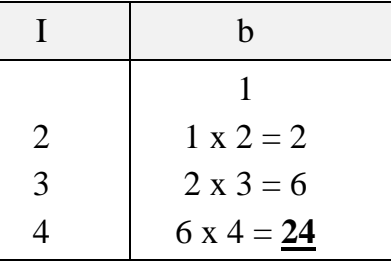

La valeur de sortie pour b est égale à **24**

- **4-** Ce programme calcule le factoriel d'un nombre entier donné introduit au clavier. On introduit en entrée l'entier *a* et le programme calcule et affiche le *a* factoriel (*a!*).
- **5-** Réécriture de ce programme en utilisant la boucle "*While … Do*".

```
Programme exo1 ; 
Var a, b, i : integer ;
Begin 
    Write ('Introduire un entier SVP : ') ; 
    Read (a) ; 
    b := 1;i := 2:
    While i <= a do
        Begin 
         b := b * i;
         i := i + 1;
       end; 
    Write (b) ; 
End.
```
# **Exercice 2**

Ecrire un algorithme (ou un programme) qui demande à l'utilisateur sa note de l'examen et sa note de TD pour un module donnée et qui lui affiche en sortie sa moyenne et une mention *Bravo* si sa moyenne est supérieure ou égale à **15/20**. **NB.** moyenne = (note EMD  $x$  2 + note TD)/3

```
Programme exo2 ; 
Var emd, td, moy : real ; 
Begin 
    Write ('Introduire ta note-EMD STP : ') ; 
    Read (emd) ; 
    Write ('Introduire ta note-TD STP : ') ; 
    Read (td) ; 
    moy := (emd x 2 + td)/3;
    Write ('Ta moyenne =', moy) ;
    If moy >= 15 then
        Write ('Bravo') ; 
End.
```
# **Sujet 3**

Université Abderrahmane-Mira de Béjaïa Faculté des Sciences économiques, des sciences commerciales et des sciences de gestion Département de Gestion

**Module** : Informatique III **Date** : Juin 2013

**Niveau** :  $2^{\text{eme}}$  année **Durée** : 1 heure 30 mn

# **EMD1**

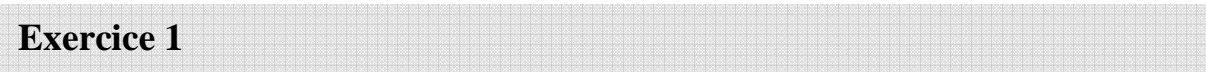

Soit l'algorithme suivant :

```
Algorithme EMD1EX01, 
Var tab : tableaux [1..5] d'entiers ; 
      i, permut, a : entier ; 
Début
    Pour i allant de 1 jusqu'à 5 faire
        Lire (tab[i]) ;
    Répéter
        permut \leftarrow 0;
        Pour i allant de 1 jusqu'à 4 faire
            \overline{\text{Si}} tab [i] > tab [i+1] alors
                   Début
                      a \leftarrow tab [i];
                      tab [i] \leftarrow tab [i+1];
                      tab [i+1] \leftarrow a;
                      permut \leftarrow 1;
                   Fin;
    Jusqu'à permut = 0;
    Pour i allant de 1 jusqu'à 5 faire
        Ecrire (tab[i]);
```
**Fin**.

- **1-** Dérouler cet algorithme pour le tableau : tab = (10, 8, 5, 11, 30).
- **2-** Que fait cet algorithme ?

# **Exercice 2**

Ecrire l'algorithme (ou programme) qui permet de rechercher le minimum et le maximum dans un tableau de 10 éléments, de calculer et d'afficher la moyenne entre ce minimum et ce maximum.

# **Exercice 3**

Soient **note** un tableau qui contient les notes de tous les modules d'un étudiant X, **coef** : le vecteur des coefficients qui correspond à ces notes ; Ecrire l'algorithme (ou programme) qui permet de calculer la moyenne de l'étudiant X.

# **Corrigé-sujet 3**

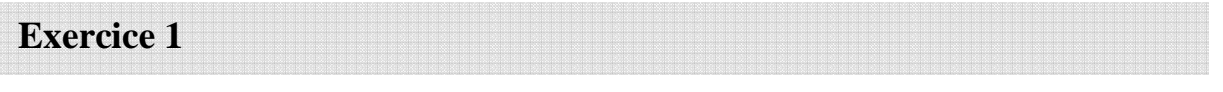

Soit l'algorithme suivant :

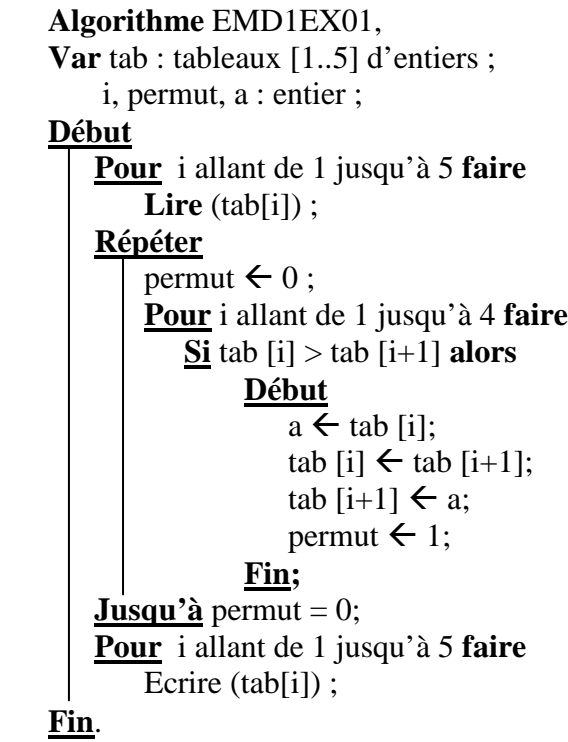

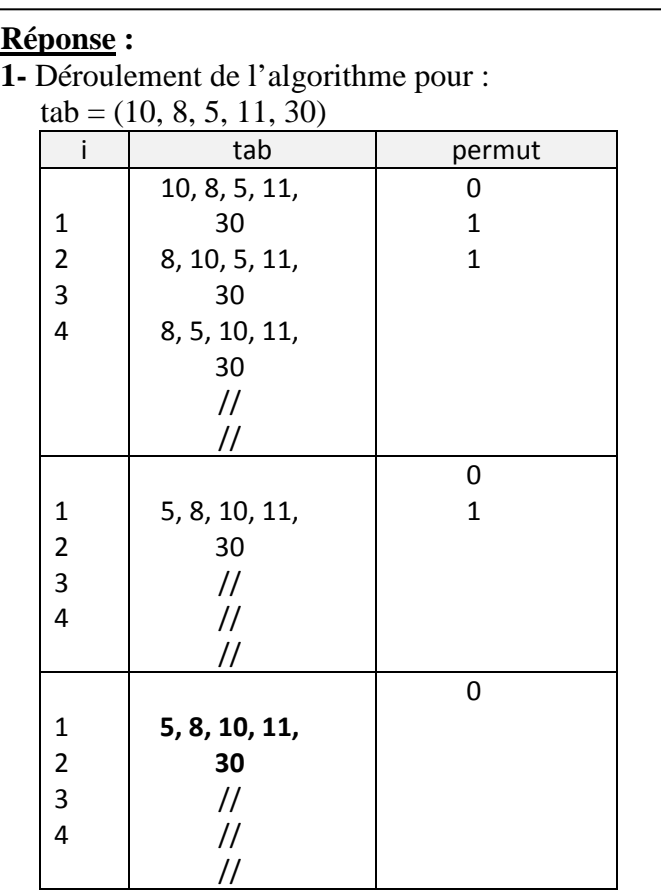

**2-** Cet algorithme trie un vecteur de 5 éléments par ordre croissant.

- **3-** Dérouler cet algorithme pour le tableau : tab = (10, 8, 5, 11, 30).
- **4-** Que fait cet algorithme ?

# Ï **Exercice 2**

Ecrire l'algorithme (ou programme) qui permet de rechercher le minimum et le maximum dans un tableau de 10 éléments, de calculer et d'afficher la moyenne entre ce minimum et ce maximum.

```
Algorithme Emd1Exo2; 
Var t : tableau [1..10] d'entiers ;
      i, min, max : entier ; 
      moy : réel ; 
Début 
    Ecrire ('Introduire les éléments du tableau t : ') ;
```

```
Pour i allant de 1 jusqu'à 10 faire
         Lire (t[i]) ; 
     Min \leftarrow t[1] ;
     Max \leftarrow t[1];
     Pour i allant de 2 jusqu'à 10 faire
         Début 
              \textbf{Si} t<sub>[i]</sub> < min alors
                   \min \leftarrow t[i];
              Si t[i] > max alors
                   \max \leftarrow t[i] ;
         Fin ; 
    \text{mov} \leftarrow (\text{min} + \text{max}) / 2;Ecrire ('La moyenne entre le minimum et le maximum du tableau t =', moy);
Fin.
```
**Exercice 3** 

Soient **note** un tableau qui contient les notes de 7 modules d'un étudiant X, **coef** : le vecteur des coefficients qui correspond à ces notes ; Ecrire l'algorithme (ou programme) qui permet de calculer et d'afficher la moyenne de l'étudiant X.

#### **Algorithme** Emd1Exo3;

```
Var note : tableau [1..7] de réel ;
       coef : tableau [1..7] d'entiers; 
      i, somcoef : entier ; 
      somprod, moy : réel ; 
Début 
    Ecrire ('Introduire les notes de X : ');
    Pour i allant de 1 jusqu'à 7 faire
       Lire (note[i]) ;
   Ecrire ('Introduire les coefficients correspondants : ') ; 
   Pour i allant de 1 jusqu'à 7 faire
       Lire (coef[i]) ;
    somprod \leftarrow 0 ;
   Pour i allant de 1 jusqu'à 7 faire
        somprod \leftarrow somprod + note<sup>[i]</sup> x coef<sup>[i]</sup>;
    somcoef \leftarrow 0 ;
   Pour i allant de 1 jusqu'à 7 faire
        somcoef \leftarrow somcoef + coef[i];
    moy \leftarrow somprod / somcoef ;
   Ecrire ('La moyenne de l''étudiant X = ', moy);
Fin.
```
# **Sujet 4**

Université Abderrahmane-Mira de Béjaïa Faculté des Sciences économiques, des sciences commerciales et des sciences de gestion Département de Gestion **Niveau** :  $2^{\text{eme}}$  année **Durée** : 1 heure 30 mn

**Module** : Informatique II **Date** : 30 avril 2013

# **EMD1**

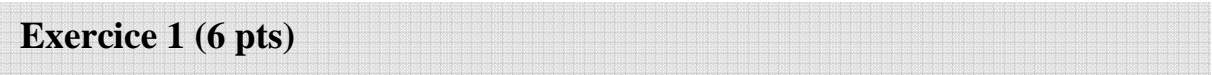

Parmi les identifiants suivants, cochez ceux qui sont valides. Et ceux qui ne le sont pas dites pourquoi en une seule phrase ?

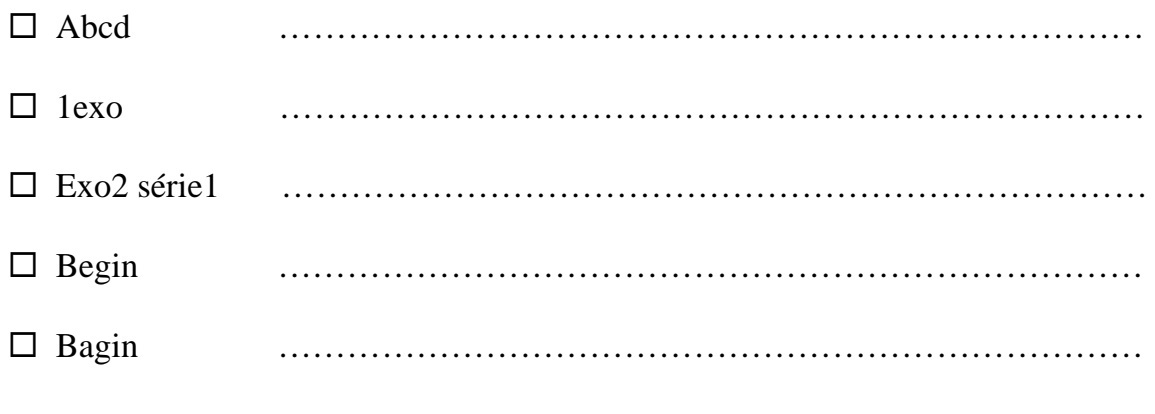

**Exercice 2 (7 pts)** 

Donnez et expliquez la structure de base d'un algorithme (ou d'un programme).

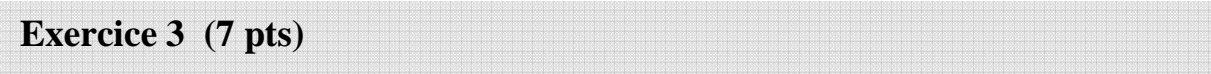

Ecrire un algorithme (ou un programme) permettant d'introduire un nombre entier en entrée et d'afficher son carré en sortie.

# **Corrigé-sujet 4**

#### **Exercice 1 (6 pts)**

Parmi les identifiants suivants, cochez ceux qui sont valides. Et ceux qui ne le sont pas dites pourquoi en une seule phrase ?

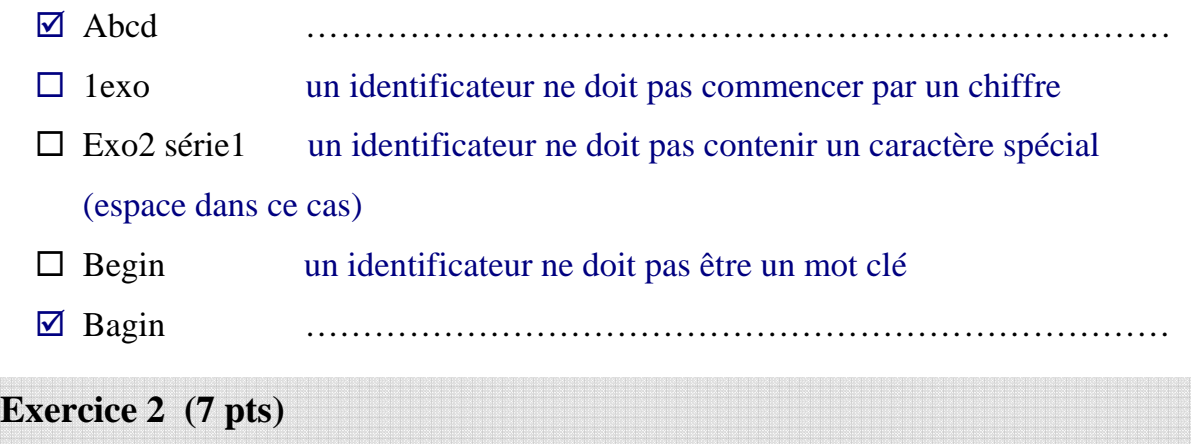

Donnez et expliquez la structure de base d'un algorithme (ou d'un programme).

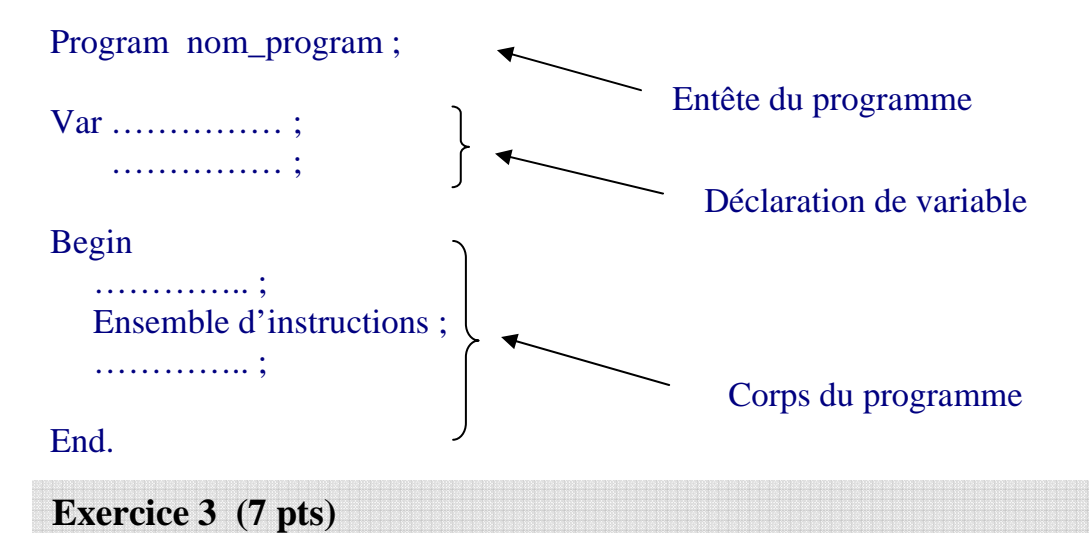

Ecrire un algorithme (ou un programme) permettant d'introduire un nombre entier en entrée et d'afficher son carré en sortie.

```
Program exo3 ; 
Var a, carre : integer ; 
Begin 
    Write ('Introduire un nombre entier : ') ; 
    Read (a) ; 
    Carr \acute{e} := a * a:
    Write ('Le carré de ', a, ' est égal à : ', carre) ; 
End.
```
# **Références bibliographiques**

- [1] Thomas H. Cormen, Charles E. Leiserson, Ronald L. Rivest et Clifford Stein. *Introduction to Algorithms*. MIT Press et McGraw-Hill edition. ISBN : 978-0- 262-03293-3, 2001.
- [2] Mc Belaid. *Algorithmique et structures de données*. Edition les pages bleus. ISBN : 978-9961-734-93-2, 2008.
- [3] Mc Belaid. *Algorithme et Programmation en Pascal*. Edition les pages bleus. ISBN : 978-9961-734-68-8, 2006.
- [4] Jacques Courtin. *Initiation à l'algorithmique et aux structures de données*. Edition DUNOD, 1998.
- [5] Michel Divay. *Algorithmes et structures de données génériques*. Edition Dunod, 2004.